#### **Creating an Environment**

Esteban Walter Gonzalez Clua Instituto de Computação – UFF esteban@ic.uff.br

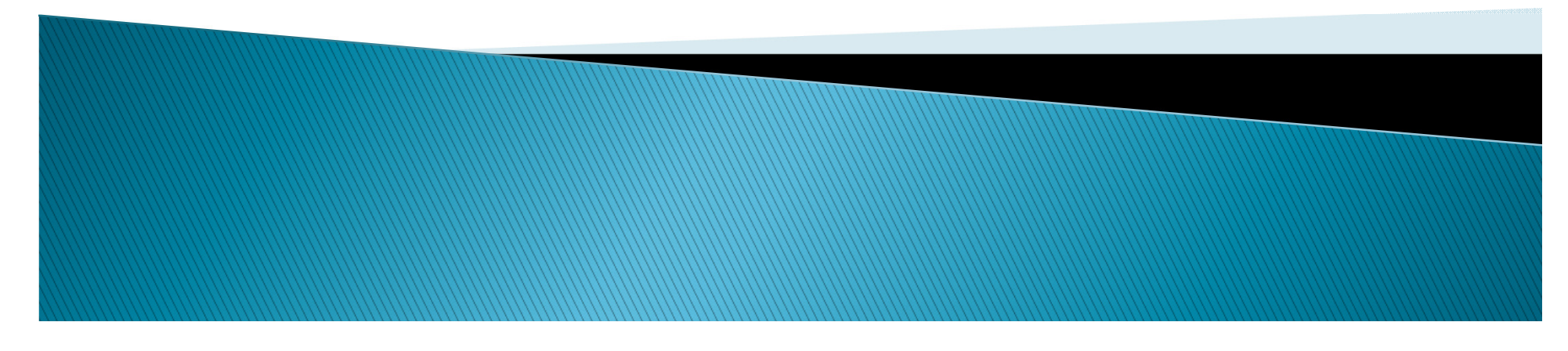

## Terrain

Setting resolution, Height and Width

**Time** 

## Terrain

Painting details, valleys and smooth

**inte** 

## Terrain

**Texturing**  Memory and multilayersMipMaps

a album a cheannaich

## Painting Trees

#### Assets

Taking more trees at Asset store

**The Breeze** 

# Adding details (grass)

**The Company** 

## Adding details (elements)

# **Configuration**

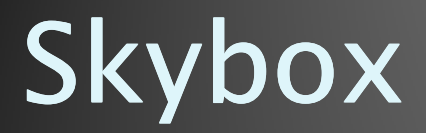

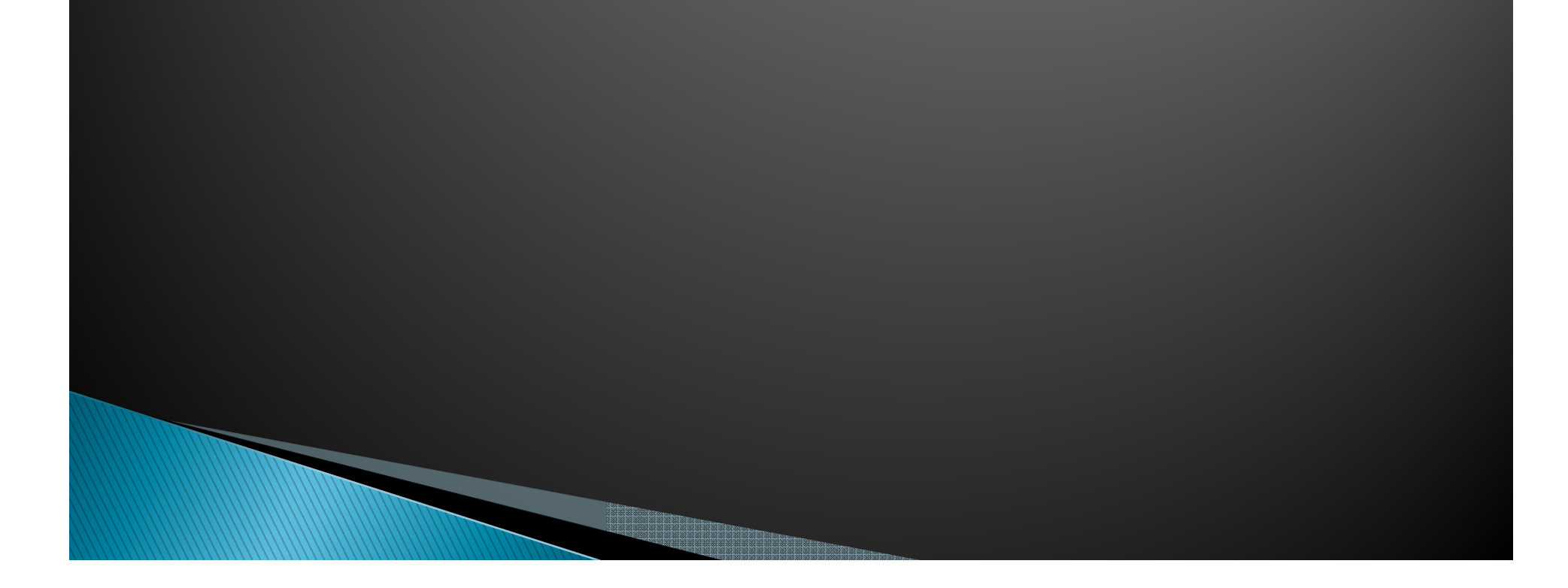

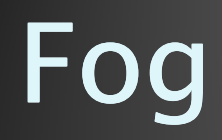

<u>Tana ya Tanzania ya Tanzania ya Tanzania ya Tanzania ya Tanzania ya Tanzania ya Tanzania ya Tanzania ya Tanzania ya Tanzania ya Tanzania ya Tanzania ya Tanzania ya Tanzania ya Tanzania ya Tanzania ya Tanzania ya Tanzania </u>

## Lighting and baking

<u> Inggris </u>

Adding shaddows

## Character Component

## Audio Listener

**The Street of the Street** 

## Aspect Ratio

e de la constitución de la constitución de la constitución de la constitución de la constitución de la constit<br>En la constitución de la constitución de la constitución de la constitución de la constitución de la constituc

## Building project

<u> Tanzania de la pro</u>

# Player settings

<u> Tanana</u>